#### Министерство науки и высшего образования Российской Федерации

федеральное государственное бюджетное образовательное учреждение высшего образования

**«Санкт-Петербургский государственный университет промышленных технологий и дизайна»**

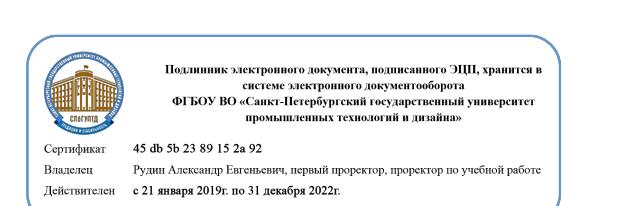

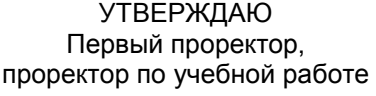

\_\_\_\_\_\_\_\_\_\_\_\_\_\_\_\_\_ А.Е. Рудин

« 30 » июня 2020 г.

# **РАБОЧАЯПРОГРАММА ДИСЦИПЛИНЫ**

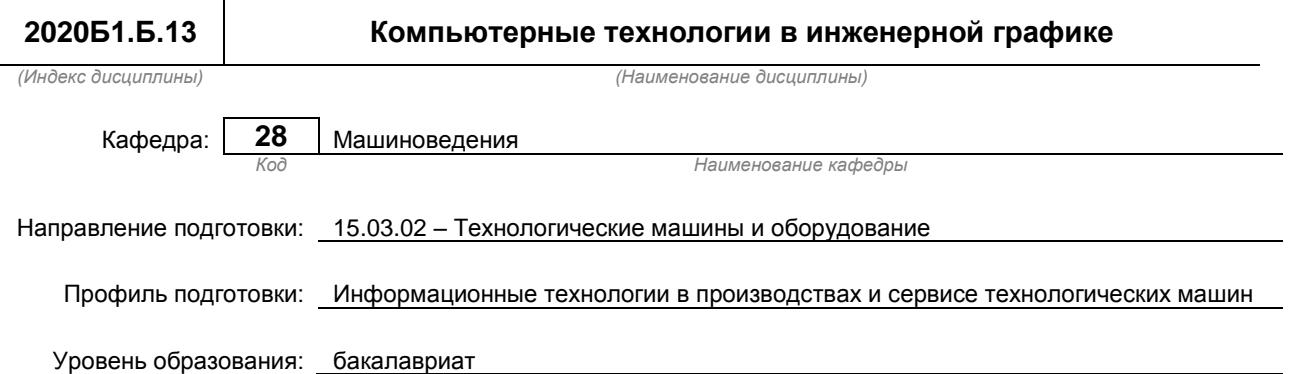

#### **План учебного процесса**

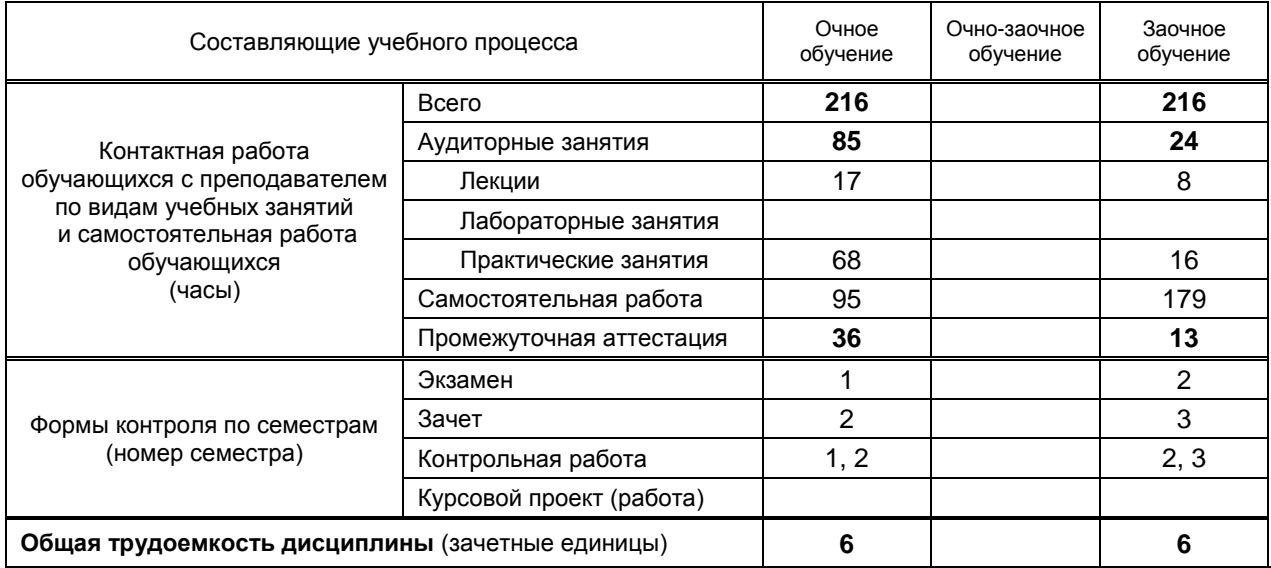

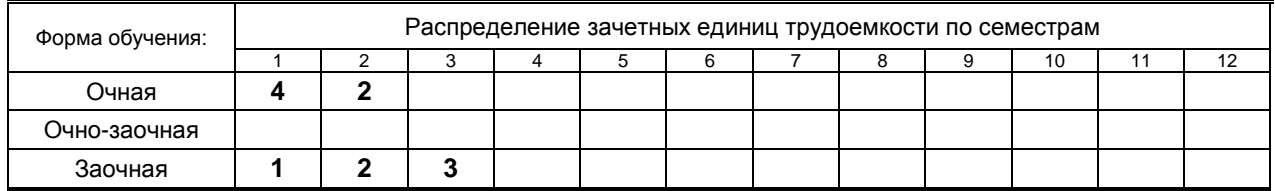

#### Рабочая программа дисциплины составлена в соответствии с федеральным государственным образовательным стандартом высшего образования

по направлению подготовки 15.03.02 Технологические машины и оборудование

## **1. ВВЕДЕНИЕ К РАБОЧЕЙ ПРОГРАММЕ ДИСЦИПЛИНЫ**

#### **1.1. Место преподаваемой дисциплины в структуре образовательной программы**

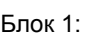

Вариативная По выбору

Базовая  $x \mid x$  Обязательная  $x$ 

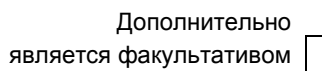

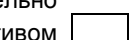

#### **1.2. Цель дисциплины**

Сформировать компетенции обучающегося в области создания и использования проектноконструкторской документации в соответствии с требованиями ЕСКД, в том числе, с использованием графических систем, актуальных для современного производства.

#### **1.3. Задачи дисциплины**

- Рассмотреть основные правила оформления конструкторской документации.
- Раскрыть принципы создания чертежей на основе методов проецирования.
- Показать особенности создания конструкторской документации с использованием графических систем, актуальных для современного производства.

#### **1.4. Перечень планируемых результатов обучения по дисциплине, соотнесенных с планируемыми результатами освоения образовательной программы**

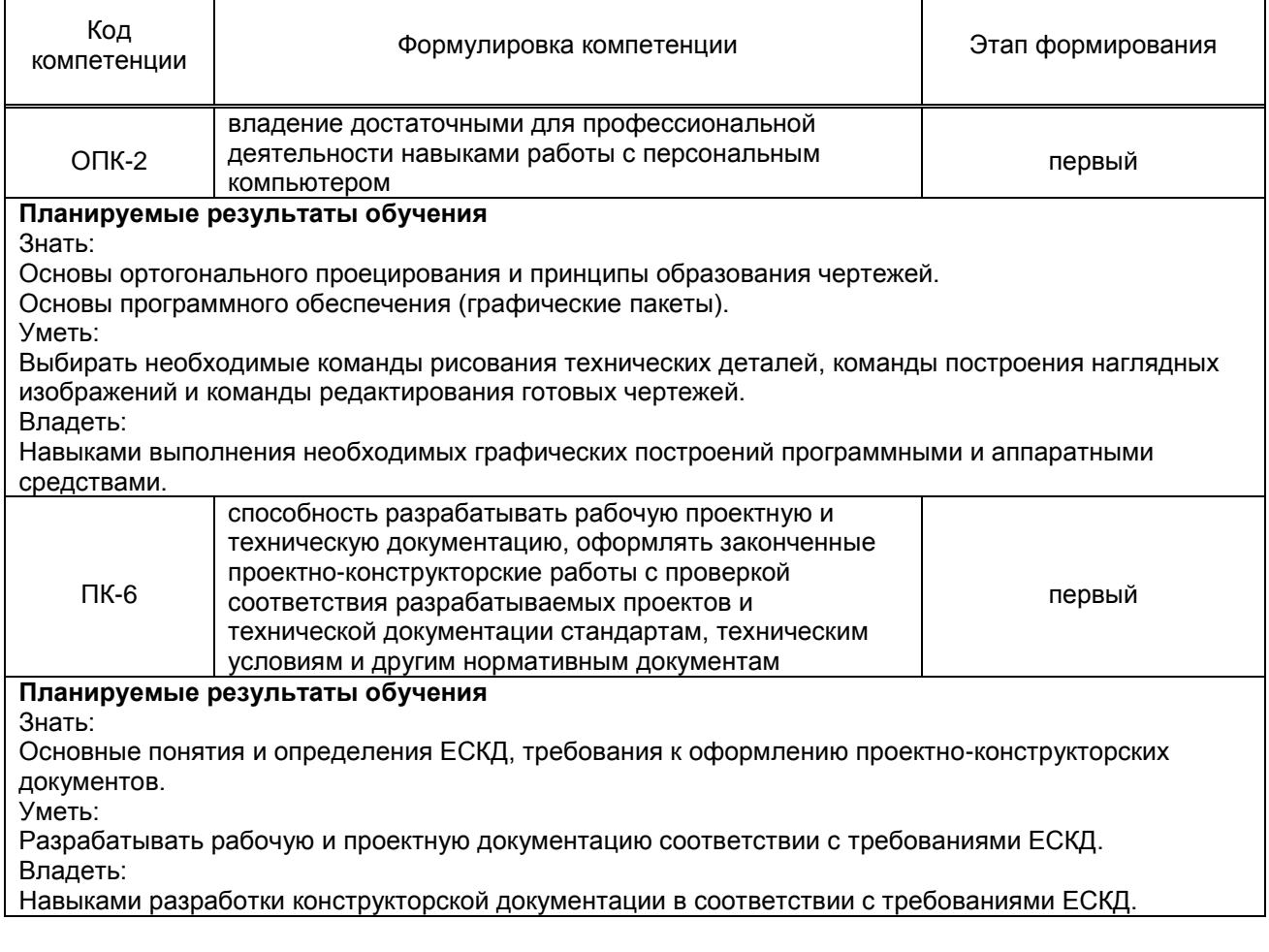

#### **1.5. Дисциплины (практики) образовательной программы, в которых было начато формирование компетенций, указанных в п.1.4:**

 Дисциплина базируется на компетенциях, сформированных на предыдущем уровне образования

# **2. СОДЕРЖАНИЕ ДИСЦИПЛИНЫ**

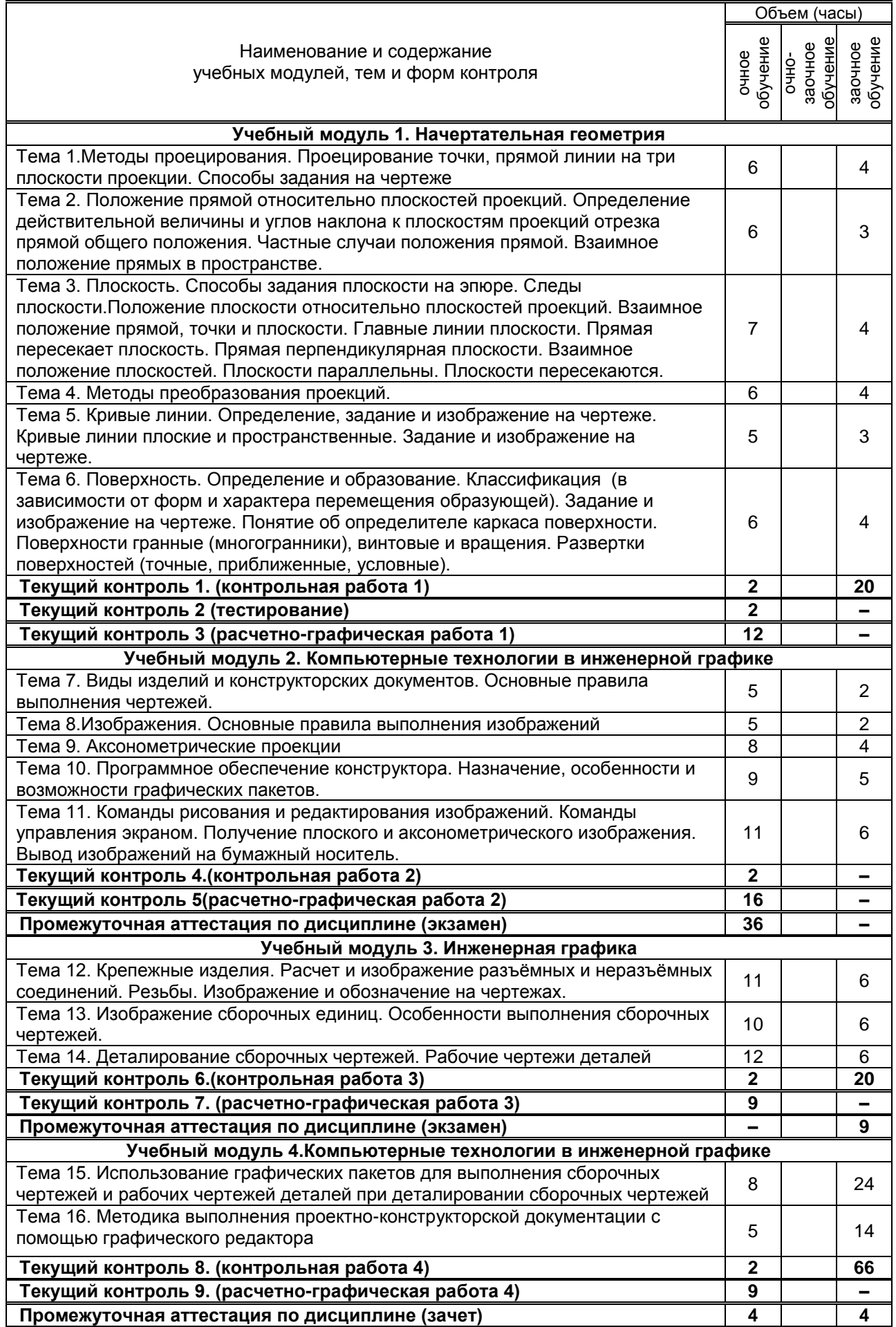

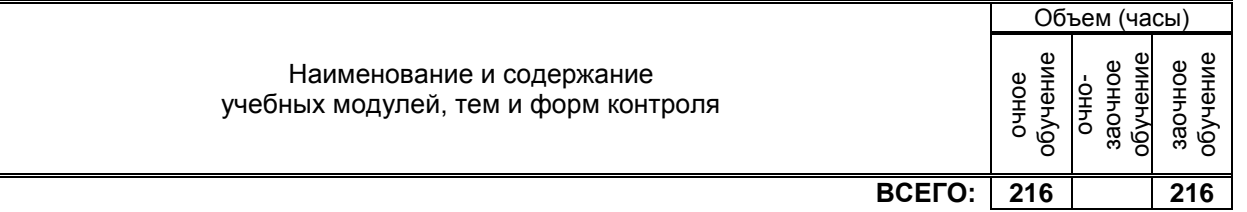

# **3. ТЕМАТИЧЕСКИЙ ПЛАН**

## **3.1. Лекции**

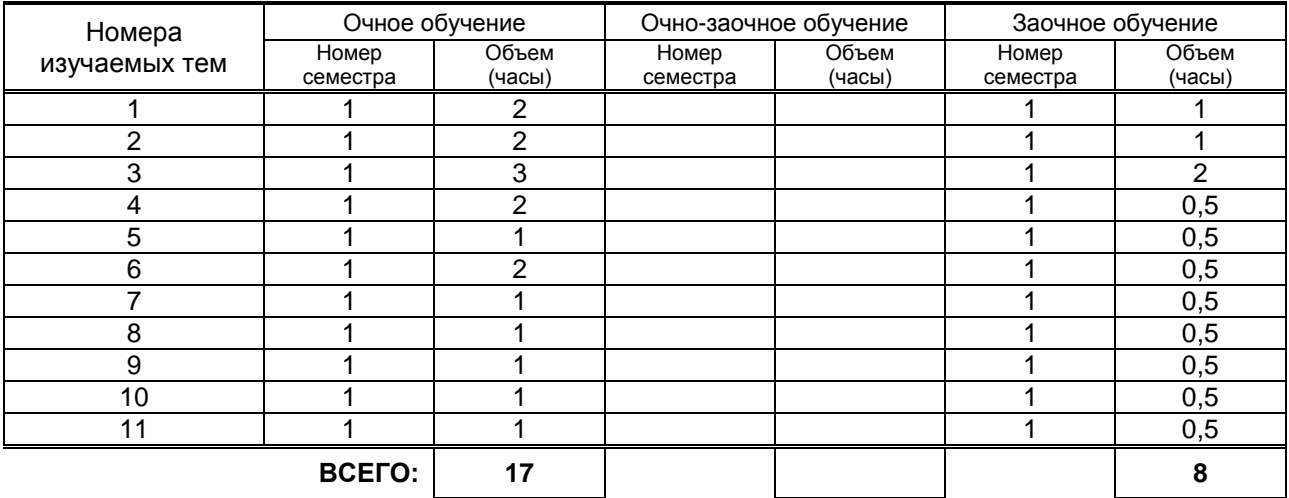

#### **3.2. Практические и семинарские занятия**

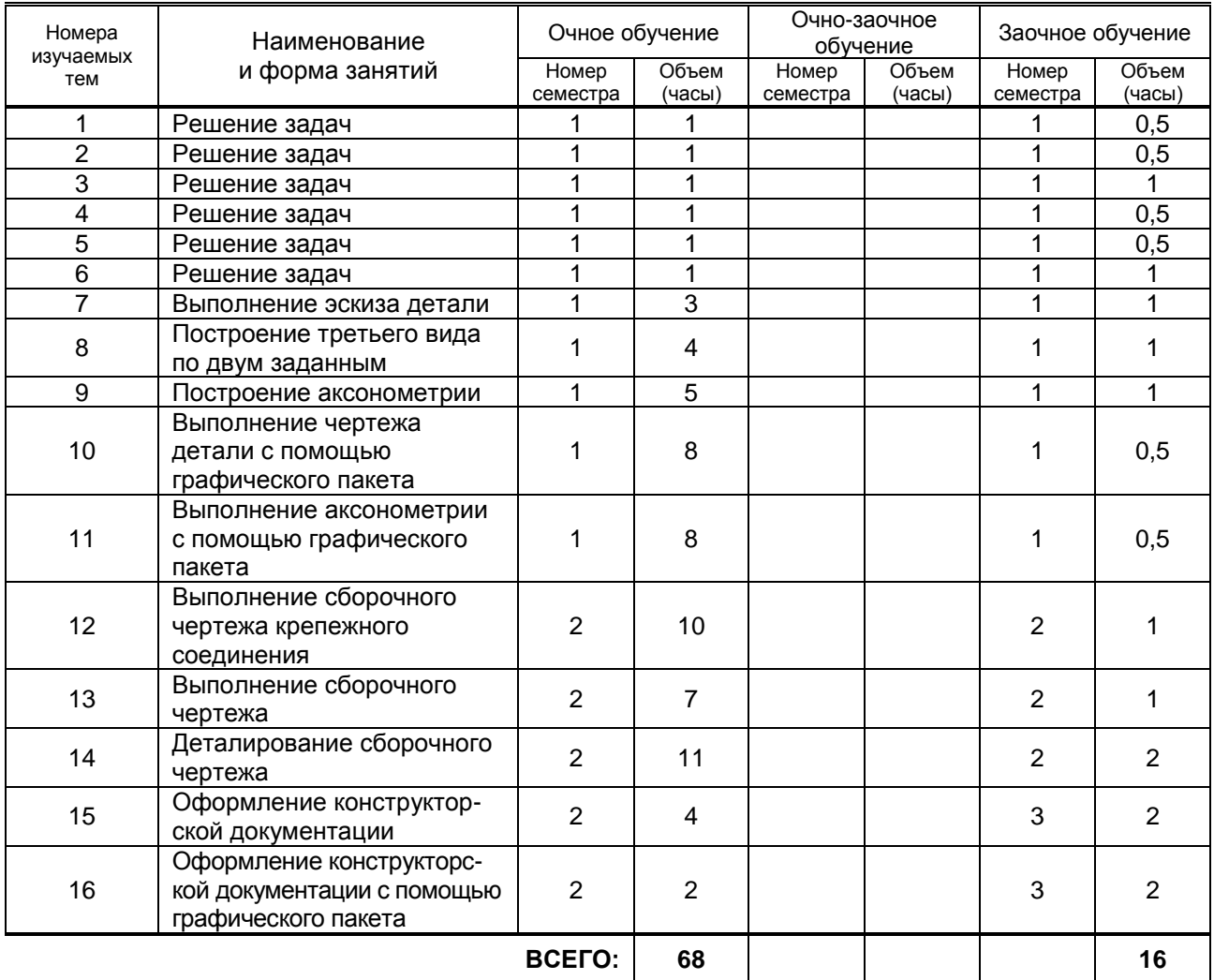

#### **3.3. Лабораторные занятия**

Не предусмотрены

## **4. КУРСОВОЕ ПРОЕКТИРОВАНИЕ**

Не предусмотрено

## **5. ТЕКУЩИЙКОНТРОЛЬУСПЕВАЕМОСТИ ОБУЧАЮЩЕГОСЯ**

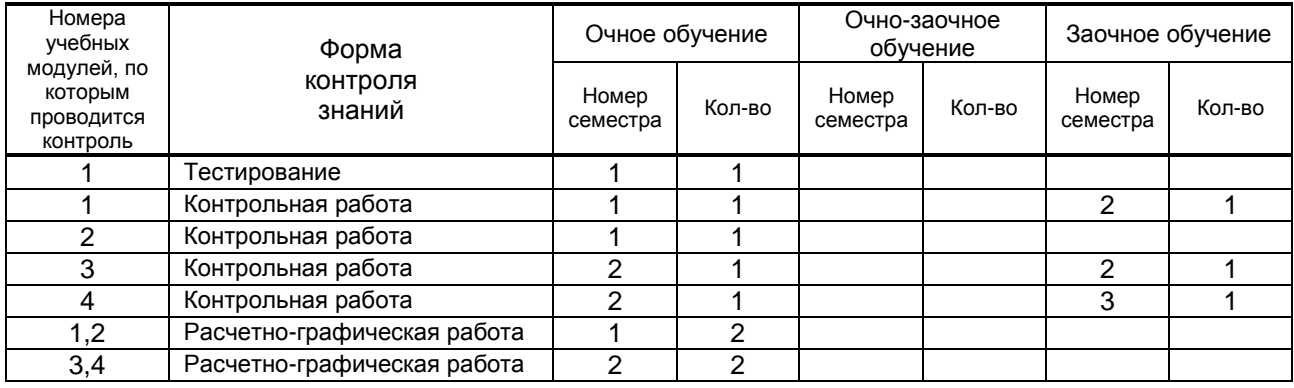

## **6. САМОСТОЯТЕЛЬНАЯ РАБОТА ОБУЧАЮЩЕГОСЯ**

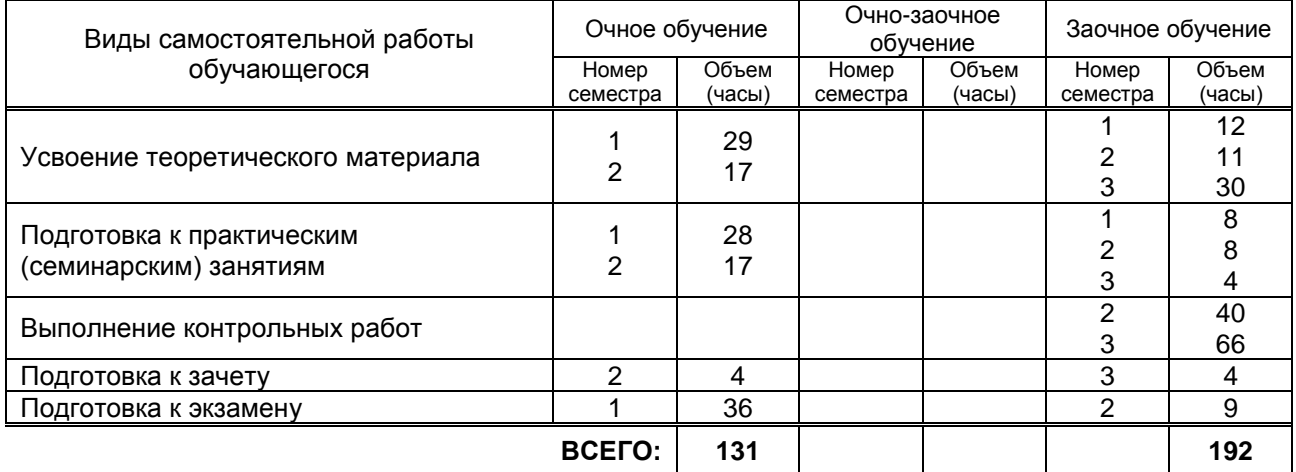

## **7. ОБРАЗОВАТЕЛЬНЫЕ ТЕХНОЛОГИИ**

#### **7.1. Характеристика видов и используемых инновационных форм учебных занятий**

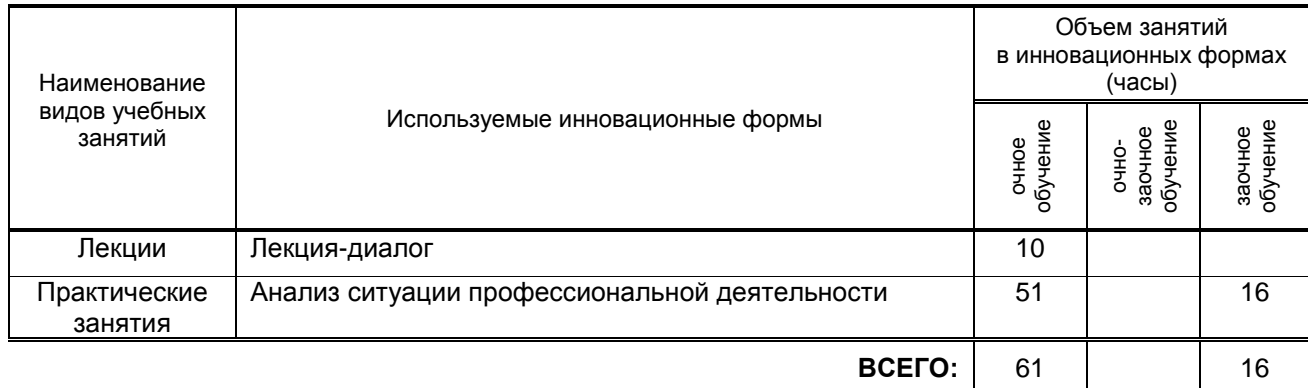

#### **7.2. Балльно-рейтинговая система оценивания успеваемости и достижений обучающихся**

## **Перечень и параметры оценивания видов деятельности обучающегося**

1 семестр

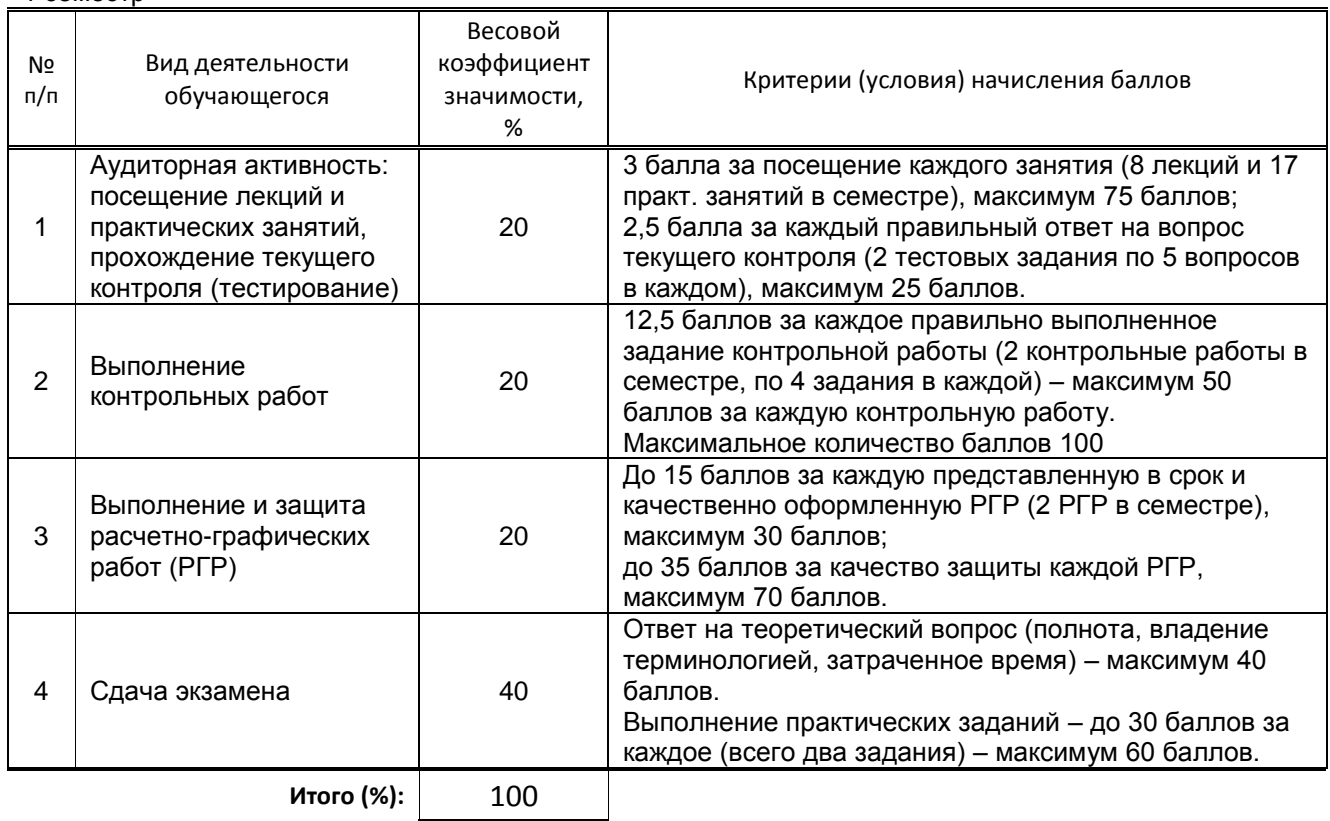

### 2 семестр

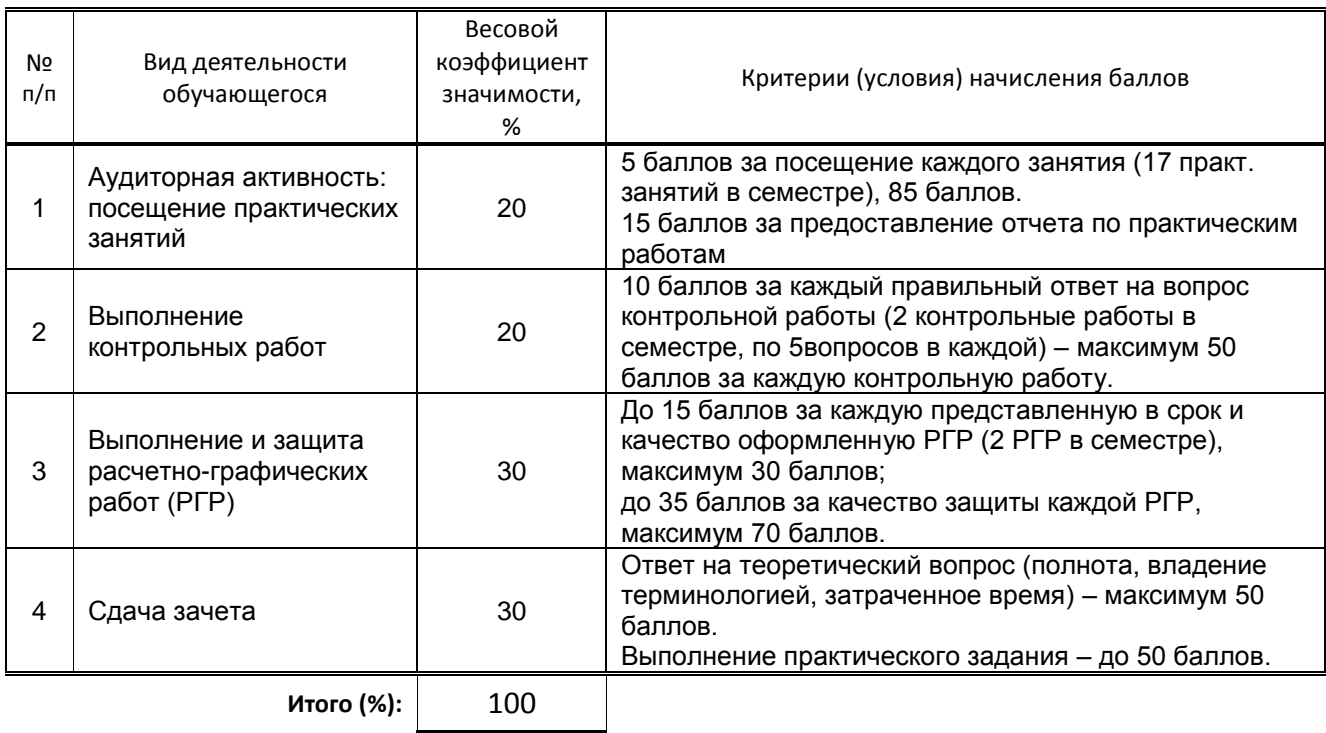

#### **Перевод балльной шкалы в традиционную систему оценивания**

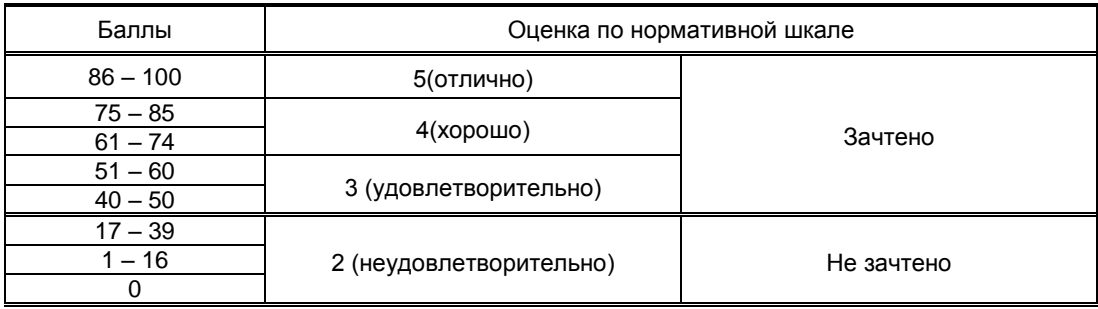

## **8. ОБЕСПЕЧЕНИЕДИСЦИПЛИНЫ**

#### **8.1. Учебная литература**

#### а) основная учебная литература

1. Начертательная геометрия [Электронный ресурс] : учебное пособие / М.Н. Потапова [и др.]. — Электрон. текстовые данные. — Кемерово: Кемеровский технологический институт пищевой промышленности, 2014. — 135 c. — 978-5-89289-837-9. — Режим доступа: [http://www.iprbookshop.ru/61269.html.](http://www.iprbookshop.ru/61269.html)

2. Мефодьева Л. Я. Основы инженерной графики [Электронный ресурс]: чертежи изделий. Чтение и деталирование чертежей общего вида. Общие правила оформления чертежей/ Л. Я. Мефодьева.— Новосибирск: Сибирский государственный университет телекоммуникаций и информатики, 2015.— 89 c.— Режим доступа: http://www.iprbookshop.ru/54791.html.— ЭБС «IPRbooks», по паролю.

#### б) дополнительная учебная литература

3. Начертательная геометрия и инженерная графика. Часть 1 [Электронный ресурс]: учебное пособие/ М.В. Савенков [и др.].— Ростов-на-Дону: Институт водного транспорта имени Г.Я. Седова, 2015.— 94 c.— Режим доступа: http://www.iprbookshop.ru/57350.html.— ЭБС «IPRbooks», по паролю.

4. Карагезян Л. Н. Аксонометрические проекции [Электронный ресурс]: учебное пособие / Л. Н. Карагезян, М. Е. Котрубенко, В. Е. Толкачева. — СПб.: СПГУТД, 2010.— 68 c.— Режим доступа: http://publish.sutd.ru/tp\_ext\_inf\_publish.php?id=564, по паролю.

5. Лазариди К. Х. Проекционное черчение с элементами начертательной геометрии [Текст]: учебное пособие/ К. Х. Лазариди, В. И. Андреев, Г. И. Бочков. – СПб.: ФГБОУВПО «СПГУТД», 2011.- 166 с. - Режим доступа: http://publish.sutd.ru/tp\_ext\_inf\_publish.php?id=996, по паролю.

#### **8.2. Перечень учебно-методического обеспечения для самостоятельной работы обучающихся по дисциплине**

1. Эффективная аудиторная и самостоятельная работа обучающихся [Электронный ресурс]: методические указания / сост. С. В. Спицкий. — СПб.: СПбГУПТД, 2015. – Режим доступа: [http://publish.sutd.ru/tp\\_get\\_file.php?id=2015811,](http://publish.sutd.ru/tp_get_file.php?id=2015811) по паролю.

2. Организация самостоятельной работы обучающихся[Электронный ресурс]: методические указания / сост. И. Б. Караулова, Г. И. Мелешкова, Г. А. Новоселов. – СПб.: СПГУТД, 2014. – 26 с. – Режим доступ [http://publish.sutd.ru/tp\\_get\\_file.php?id=2014550,](http://publish.sutd.ru/tp_get_file.php?id=2014550) по паролю.

#### **8.3. Перечень ресурсов информационно-телекоммуникационной сети "Интернет", необходимых для освоения дисциплины**

1. Электронно-библиотечная система «IPRbooks» [Электронный ресурс]. – Режим доступа: http://www.iprbookshop.ru .

2. Электронная библиотека СПбГУПТД [Электронный ресурс]. – Режим доступа: http://publish.sutd.ru .

3. Электронный каталог фундаментальной библиотеки СПбГУПТД http://library.sutd.ru.

4. Учебные материалы комплекта программного обеспечения САПР КОМПАС-3D

http://edu.ascon.ru/main/library/study\_materials/

5. Материалы Информационно-образовательной среды заочной формы обучения СПбГУПТД [Электронный ресурс]. URL: http://sutd.ru/studentam/extramural\_student/

#### **8.4. Перечень информационных технологий, используемых при осуществлении образовательного процесса по дисциплине, включая перечень программного обеспечения и информационных справочных систем** *(при необходимости)*

- 1. Microsoft Windows 10 Home Russian Open No Level Academic Legalization Get Genuine (GGK) + Microsoft Windows 10 Professional (Pro – профессиональная) Russian Upgrade Open No Level Academic
- 2. Office Std 2016 RUS OLP NL Acdmc

3. Учебный комплект программного обеспечения: КОМПАС-3D, ВЕРТИКАЛЬ и приложения

#### **8.5. Описание материально-технической базы, необходимой для осуществления образовательного процесса по дисциплине**

1. Учебные лаборатории, оборудованные доской, учебной мебелью и наглядными пособиями. 2. Компьютерный класс, оснащенный учебными комплектами программного обеспечения (MATLAB, САПР КОМПАС-3D, справочник «Материалы и Сортаменты», САПР ТП ВЕРТИКАЛЬ, САПР SolidWorksEducationEdition 500 CAMPUS) и оборудованный мультимедийным комплексом для демонстрации презентаций.

#### **8.6. Иные сведения и (или) материалы**

1. Лазариди К. Х. Начертательная геометрия: учебник для втузов / К. Х. Лазариди. - 3-е изд., перераб. - СПб.: [СПГУТД], 2008. - 317 с. - Фундаментальная библиотека СПбГУПТД (499 экз.);

## **9. МЕТОДИЧЕСКИЕ УКАЗАНИЯ ДЛЯ ОБУЧАЮЩИХСЯ ПО ОСВОЕНИЮ ДИСЦИПЛИНЫ**

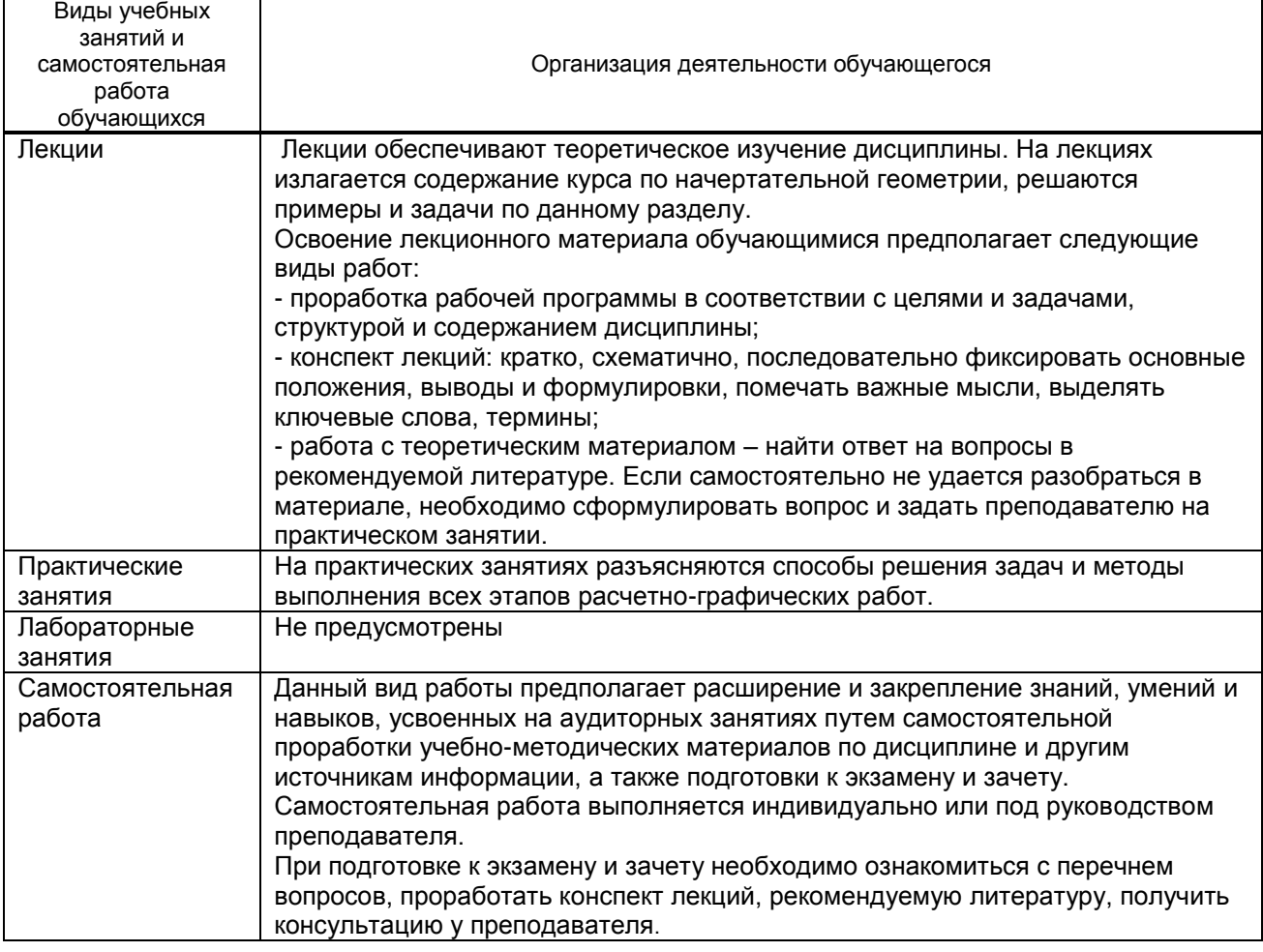

## **10. ФОНД ОЦЕНОЧНЫХ СРЕДСТВ ДЛЯ ПРОВЕДЕНИЯ ПРОМЕЖУТОЧНОЙ АТТЕСТАЦИИ**

#### **10.1. Описание показателей и критериев оценивания компетенций на различных этапах их формирования, описание шкал оценивания**

#### **10.1.1. Показатели оценивания компетенций на этапах их формирования**

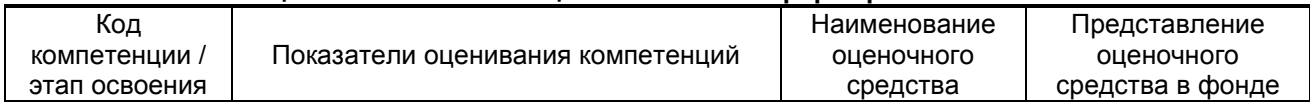

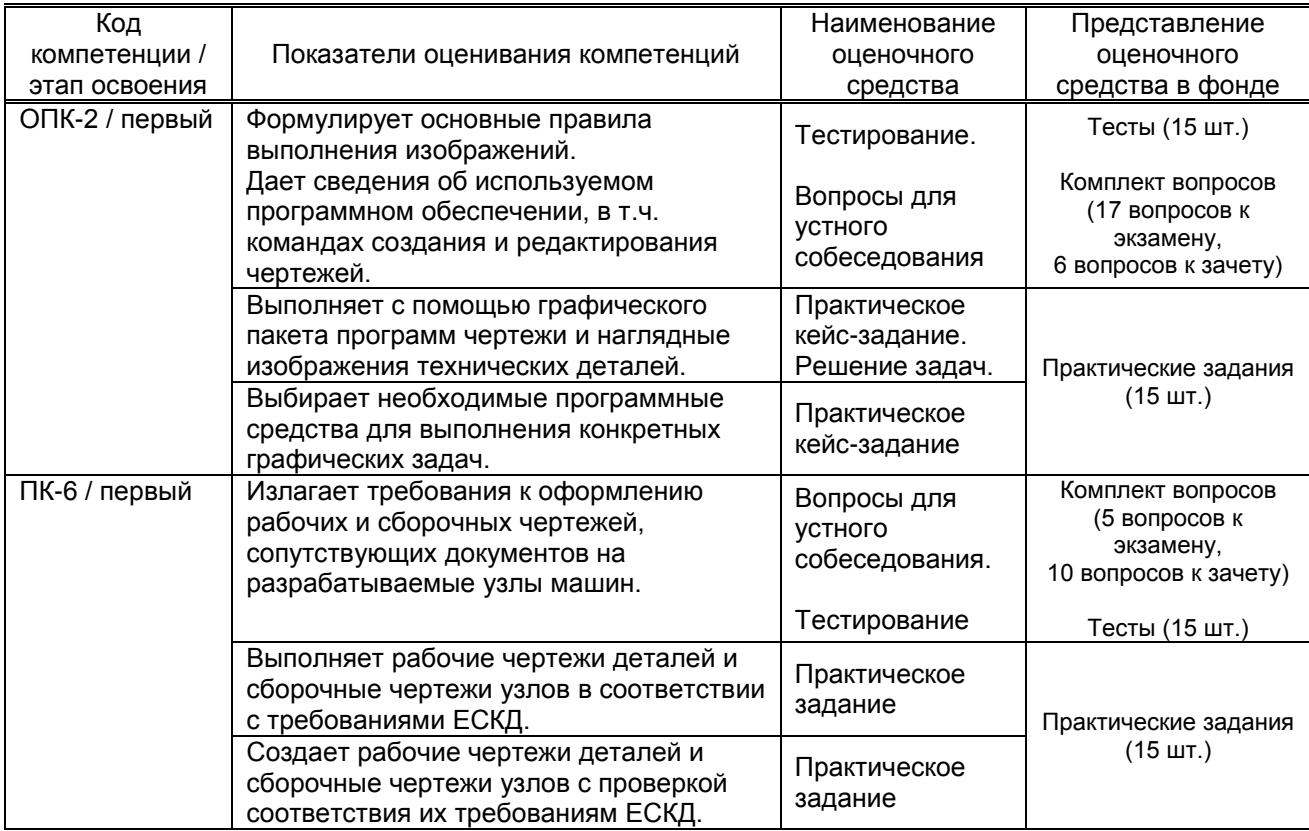

## **10.1.2. Описание шкал и критериев оценивания сформированности компетенций**

## **Критерии оценивания сформированности компетенций**

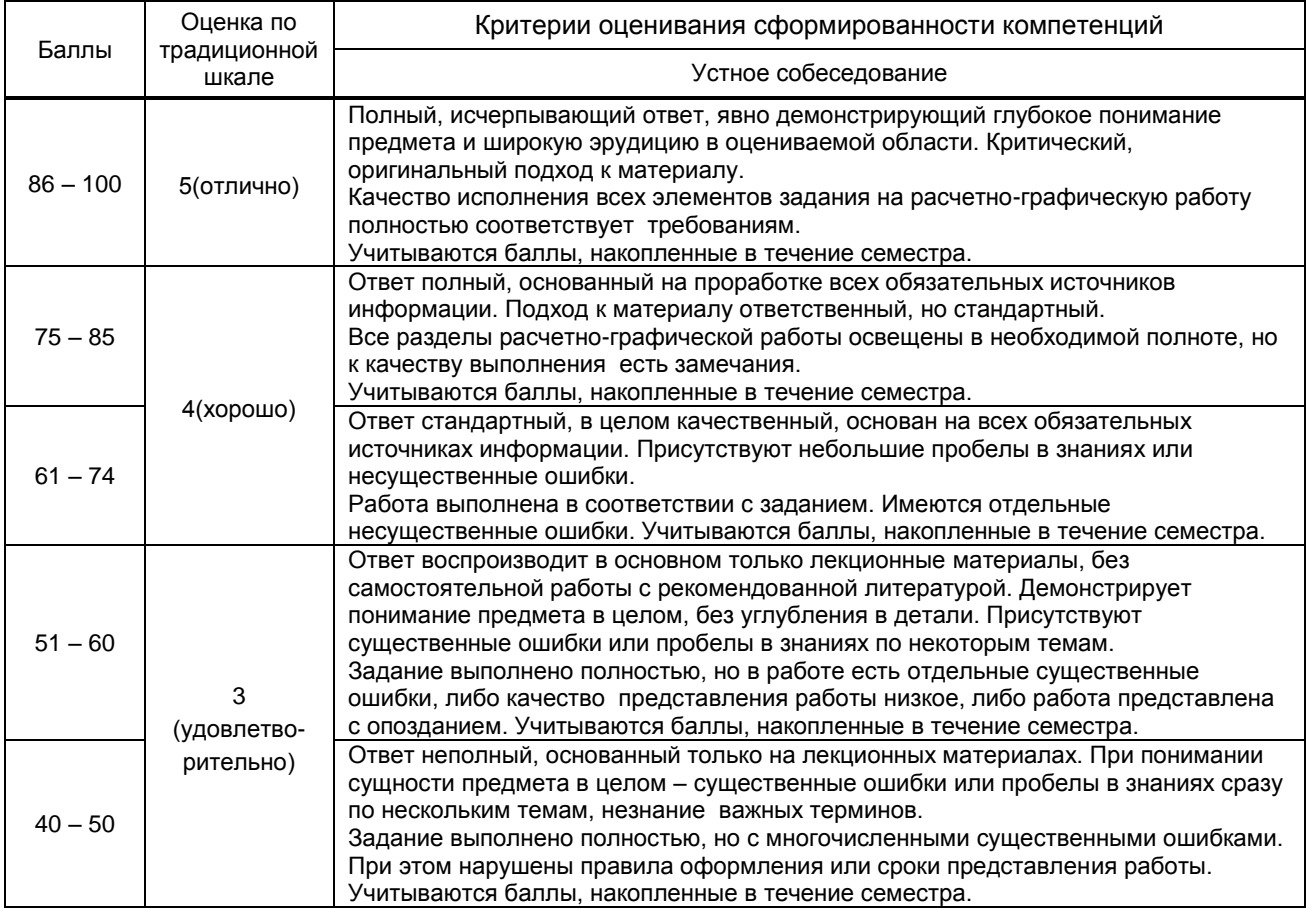

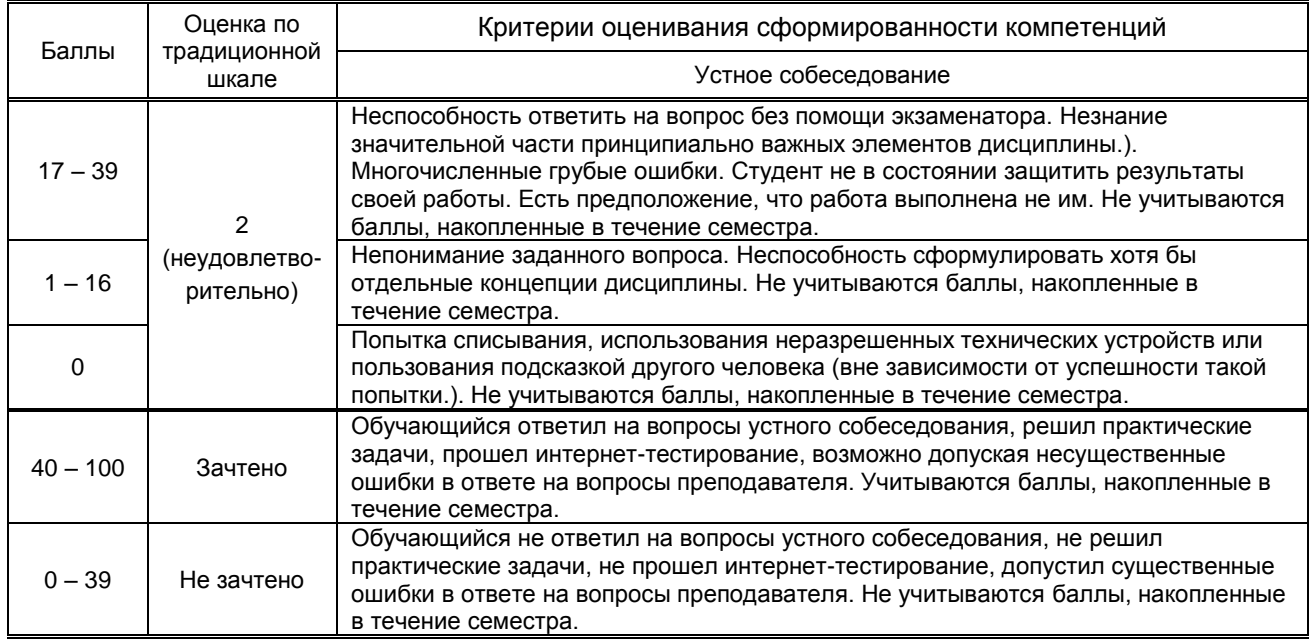

*\*Существенные ошибки – недостаточная глубина и осознанность ответа (например, студент не смог применить теоретические знания для объяснения явлений, для установления причинно-следственных связей, сравнения и классификации явлений и т.д.).*

 *\* Несущественные ошибки – неполнота ответа (например, упущение из вида какого-либо нехарактерного факта, дополнения при описании процесса, явления, закономерностей и т.д.); к ним могут быть отнесены оговорки, допущенные при невнимательности студента.*

#### **10.2. Типовые контрольные задания или иные материалы, необходимые для оценки знаний, умений, навыков и (или) опыта деятельности, характеризующие этапы формирования компетенций**

#### **10.2.1. Перечень вопросов (тестовых заданий), разработанный в соответствии с установленными этапами формирования компетенций**

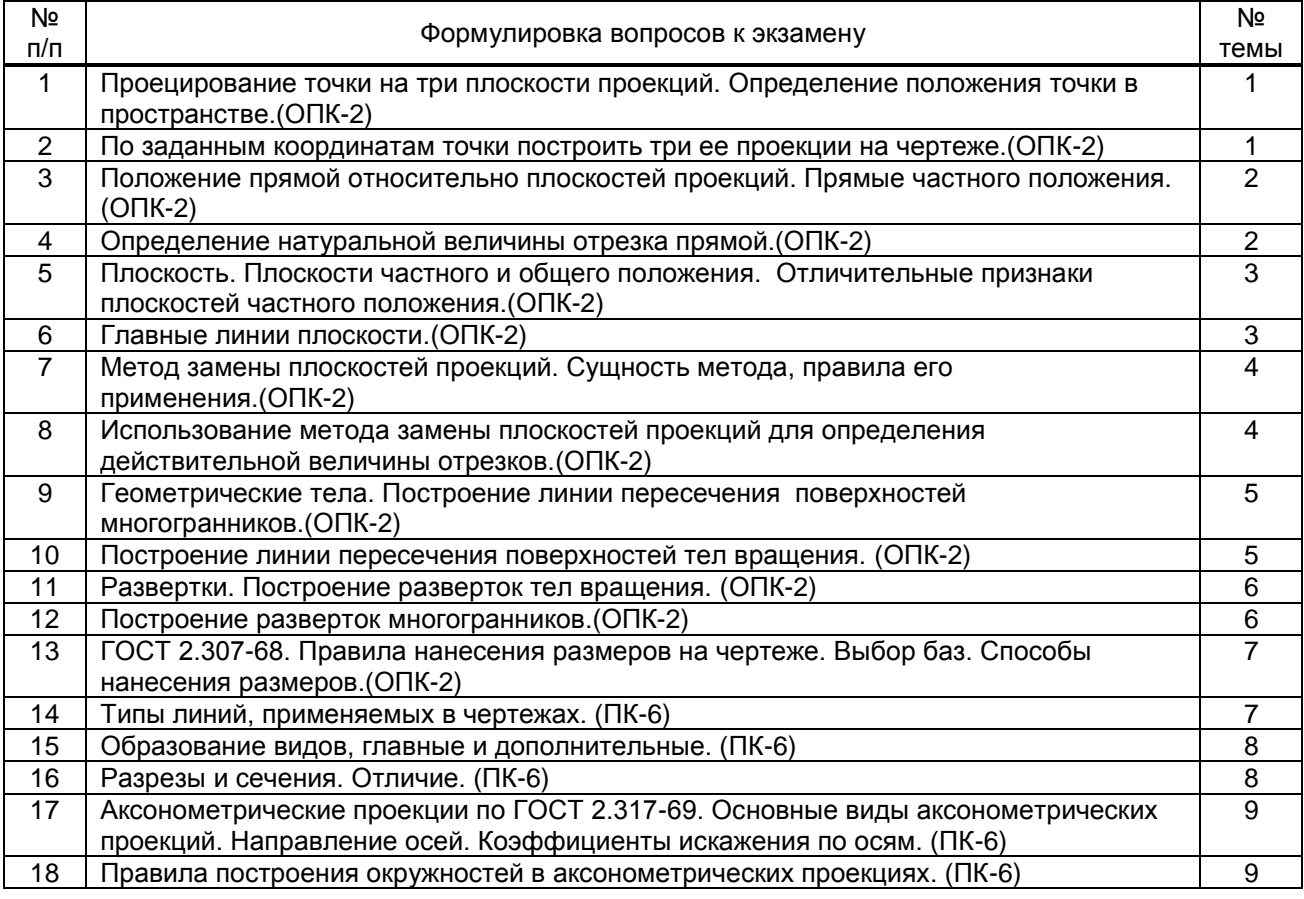

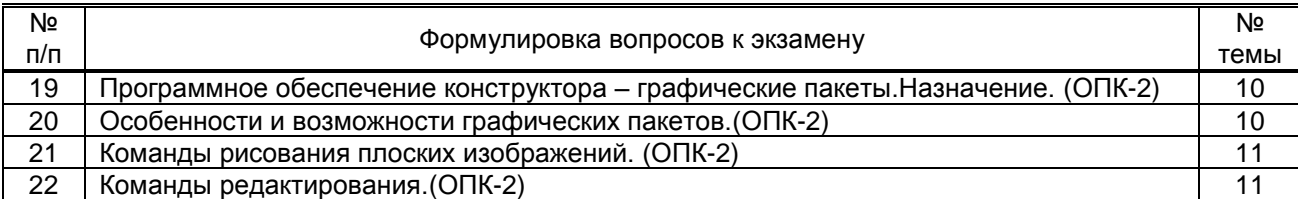

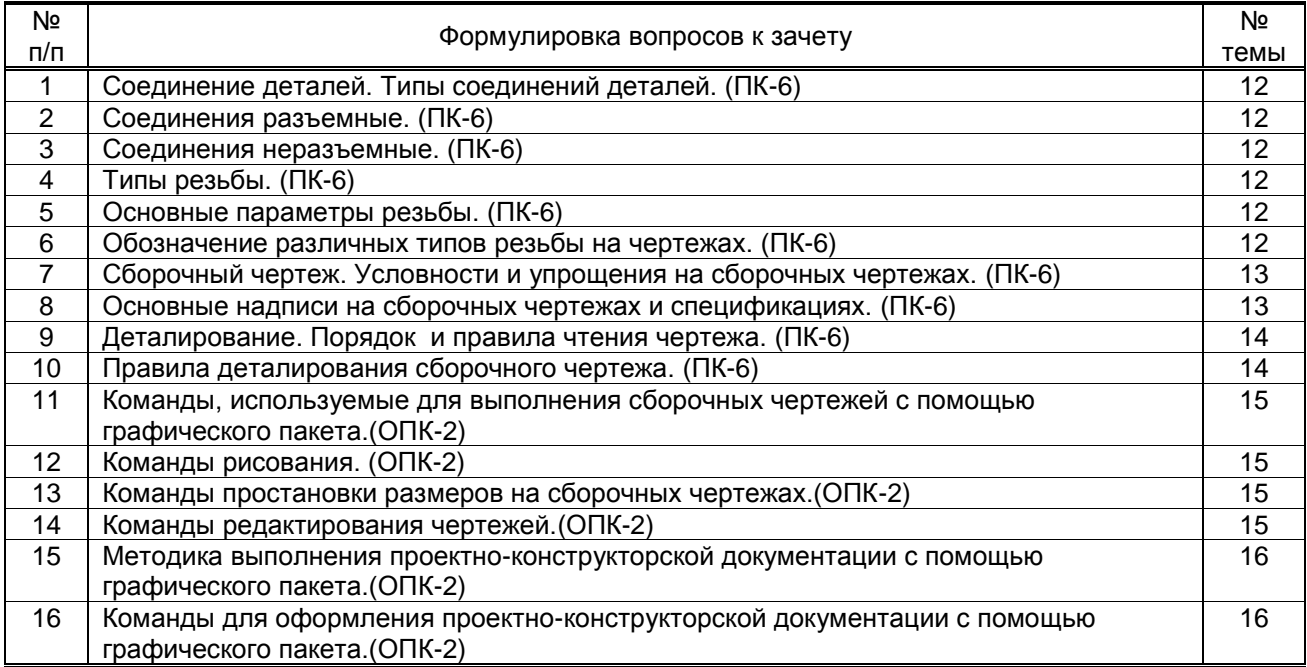

#### **Вариант тестовых заданий, разработанных в соответствии с установленными этапами формирования компетенций**

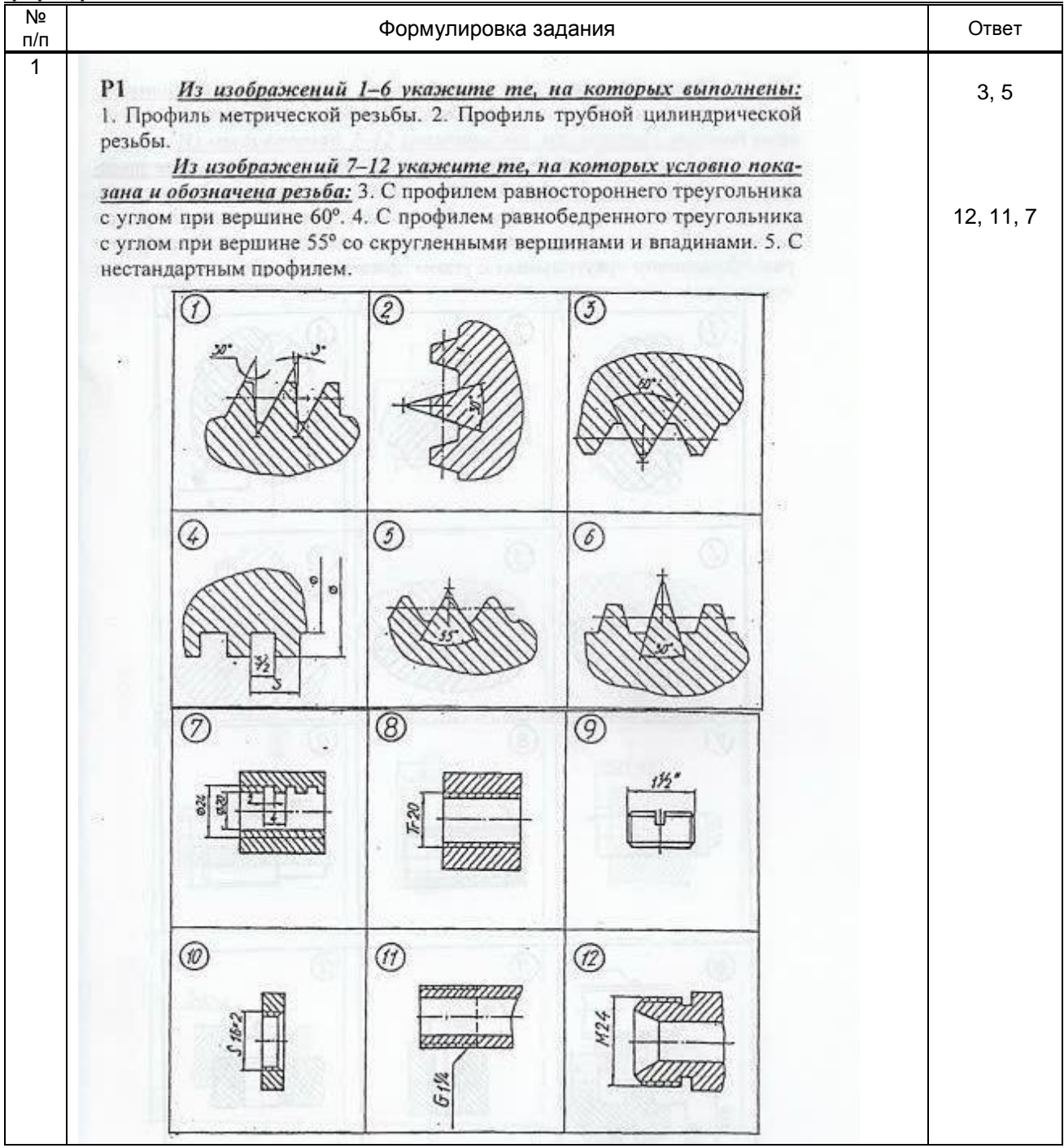

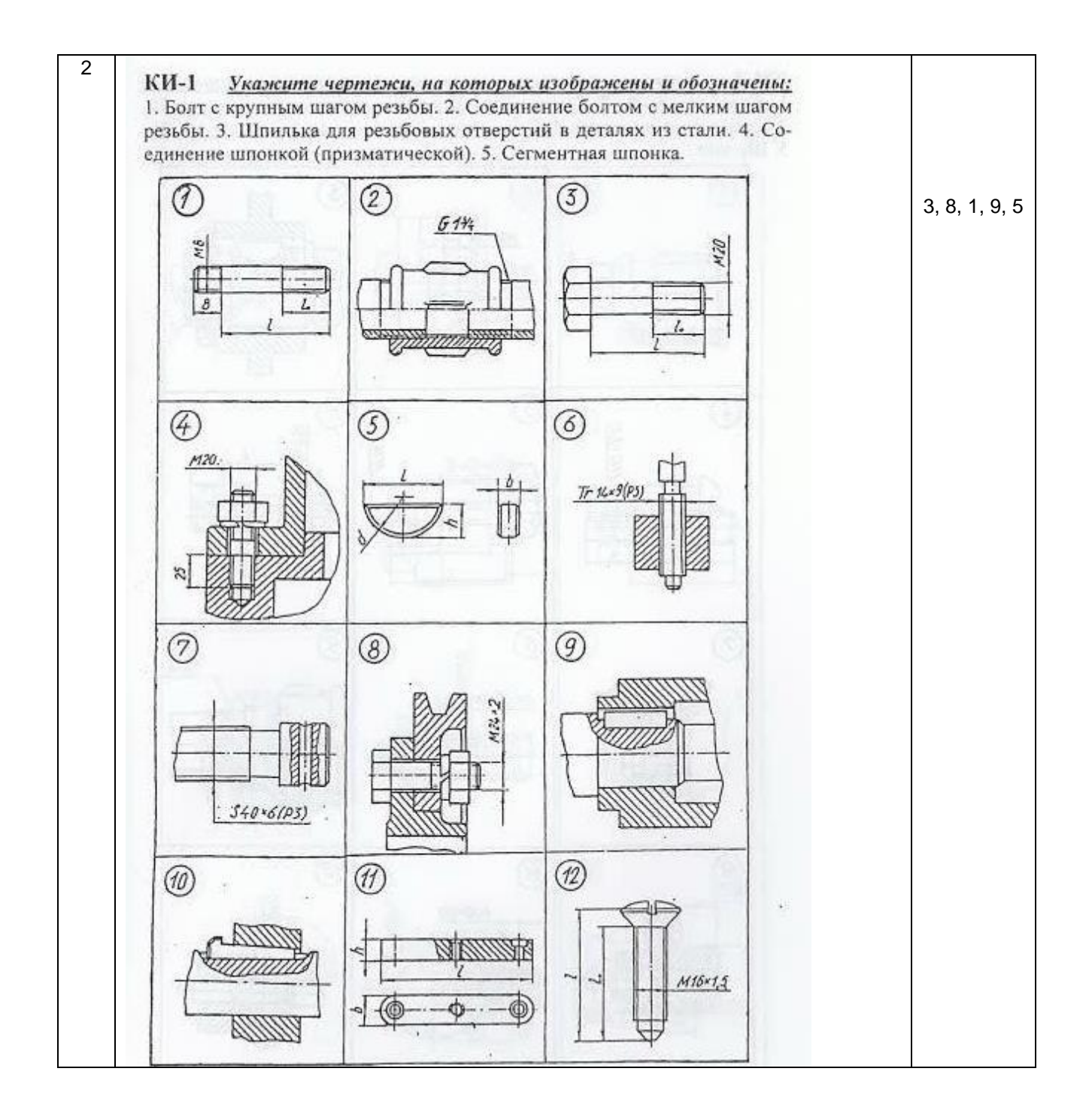

**10.2.2.Перечень тем докладов** *(рефератов, эссе, пр.)***, разработанных в соответствии с установленными этапами формирования компетенций** Не предусмотрено

| $N2$<br>$\mathsf{\Pi}/\mathsf{\Pi}$ | Условия типовых задач (задач, кейсов)                                                                                                    | Ответ                                                                                                    |
|-------------------------------------|----------------------------------------------------------------------------------------------------|----------------------------------------------------------------------------------------------------|
| $\mathbf{1}$                        | По заданным координатам точек А,В,С<br>построить<br>проекции<br>иx<br>$\boldsymbol{\epsilon}$<br>прямоугольных координатах (на эпюре)<br>и на пространственном чертеже.<br>A (20,10,40)<br>B(0,30,20)<br>C(40,0,0) | 三<br>$\textbf{A}^{\text{II}}$<br>MI<br>$\mathbb{A}_\mathbb{Z}$<br>$\beta$<br>$B_z = B''$<br>$C_x=C' \equiv C'' A_x$<br>$0 \equiv c^{\prime\prime}$<br>$E_{\text{Bx}}$<br><b>Byw</b><br>$\underset{\times}{\star}$<br>$y_{w}$<br>'Yw<br>дур<br>Δ<br>$B_{y_h} = B$<br>Ч'n<br>$A_{\mathcal{Z}}$<br>$\text{\AA}^n$<br>$B_{\leq}$<br>B''<br>$B_{\text{III}}$<br>$\boxed{\varrho \varepsilon \mathcal{C}^{\mathfrak{m}} \big  \varepsilon_{\mathcal{B}_\mathbf{x}}}$<br>R. C. Sulle<br>Ay<br>By #<br>$\times$ |
| $\overline{2}$                      | Определить действительную величину<br>отрезка AB и углы наклона его к<br>плоскостям проекций H и V.<br> z <br>A''<br>$X -$<br>0<br>B'<br>$V_{\scriptscriptstyle\rm H}$                                             | $\mathcal{Z}$<br>po<br>ÞХ<br>ΔŁ<br>$d\tau_2$<br>$\beta^{\parallel}$<br>A <sup>l</sup><br>$X -$<br>$\mathcal O$<br>$d_{1}$<br>44<br>B<br>$b^2$<br>Po                                                                                                    |

**Вариант типовых заданий (задач, кейсов), разработанных в соответствии с установленными этапами формирования компетенций (к экзамену)**

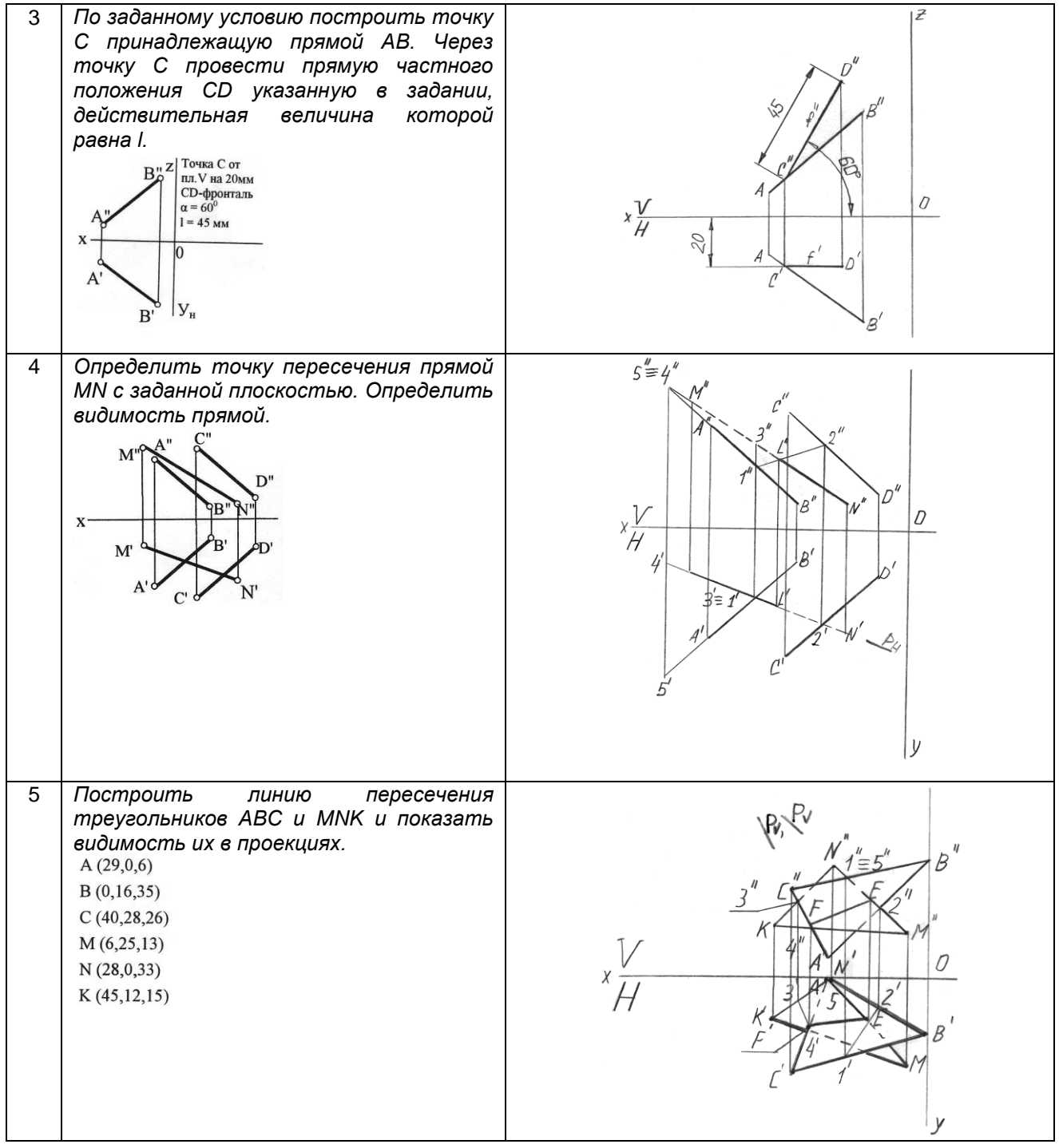

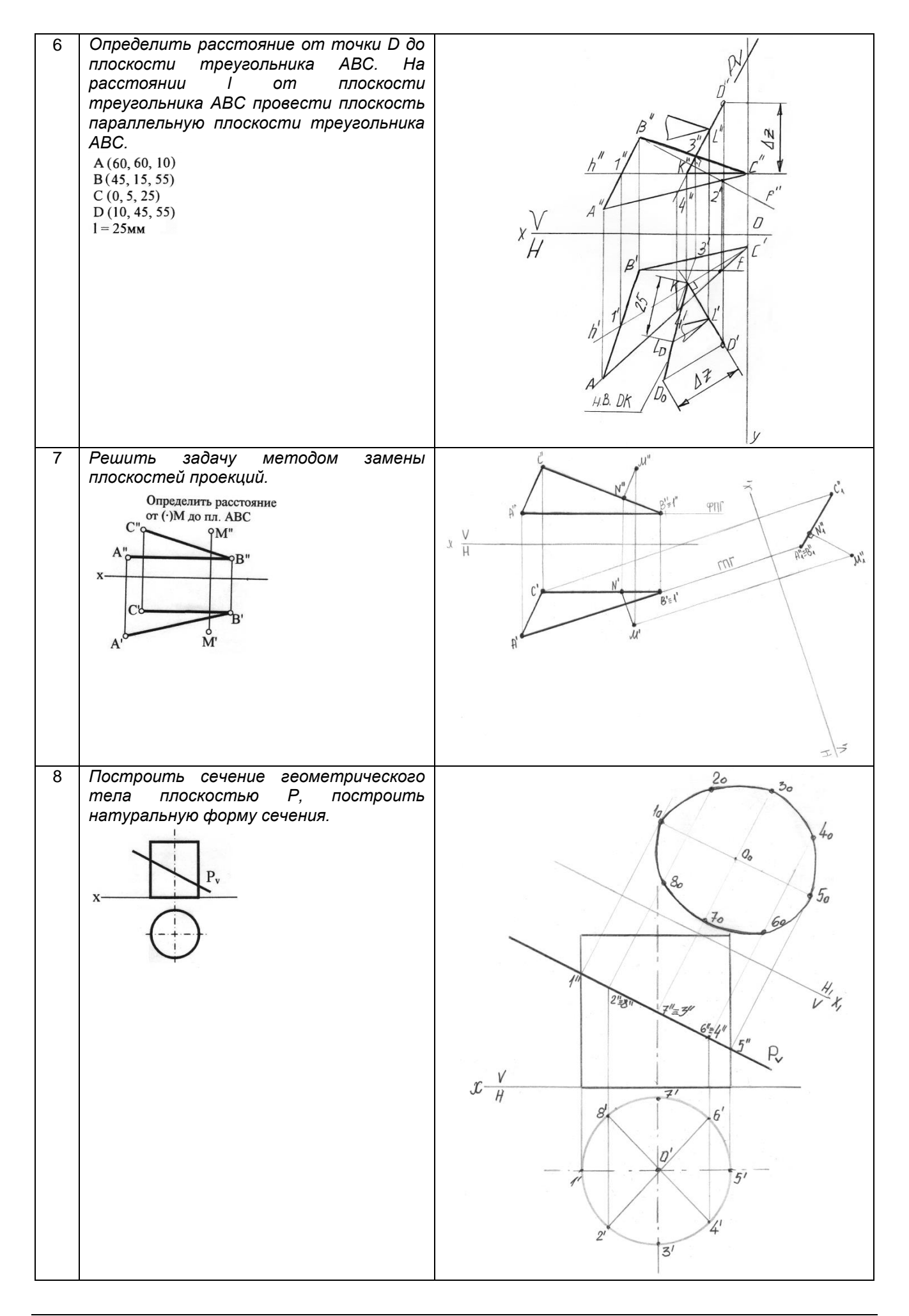

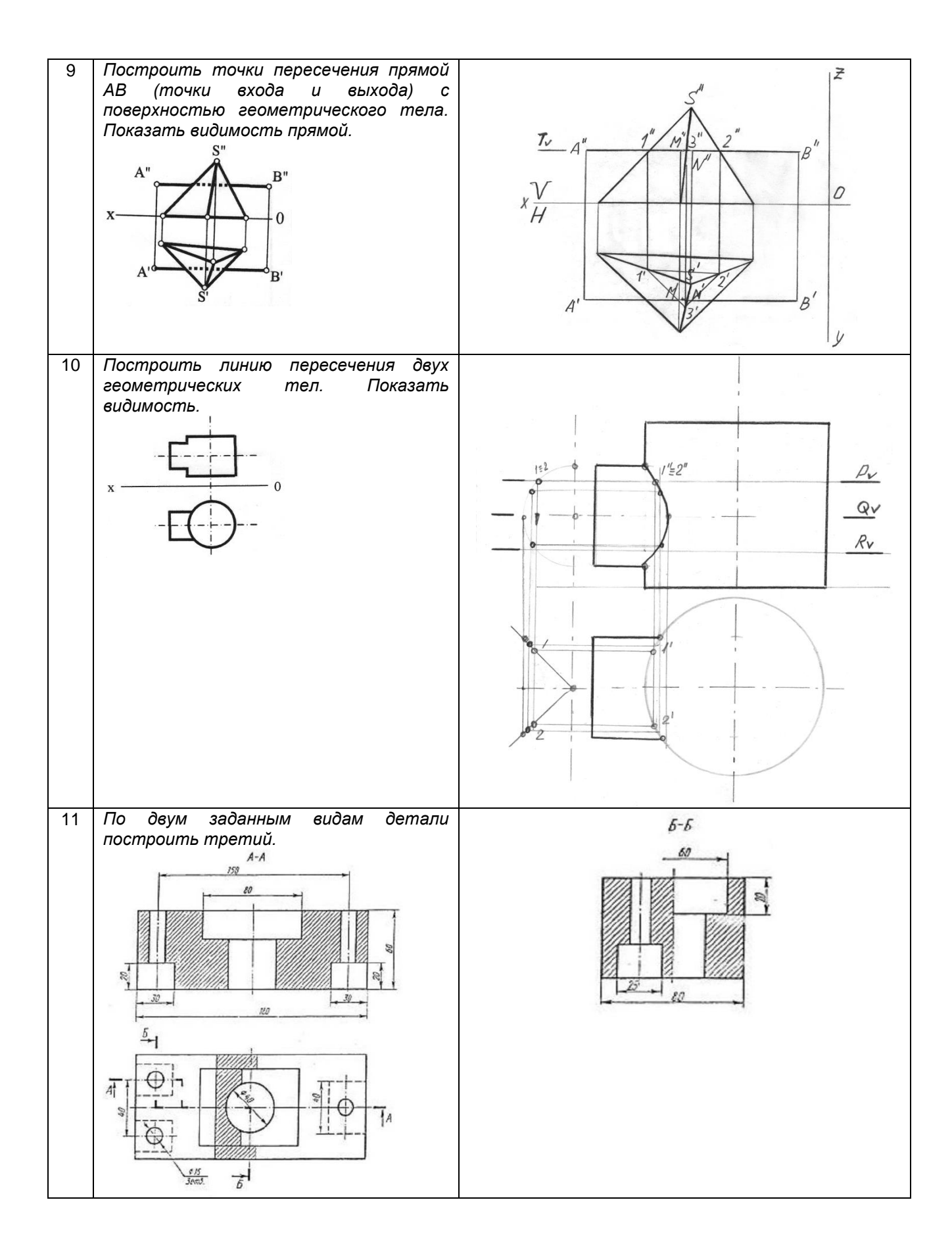

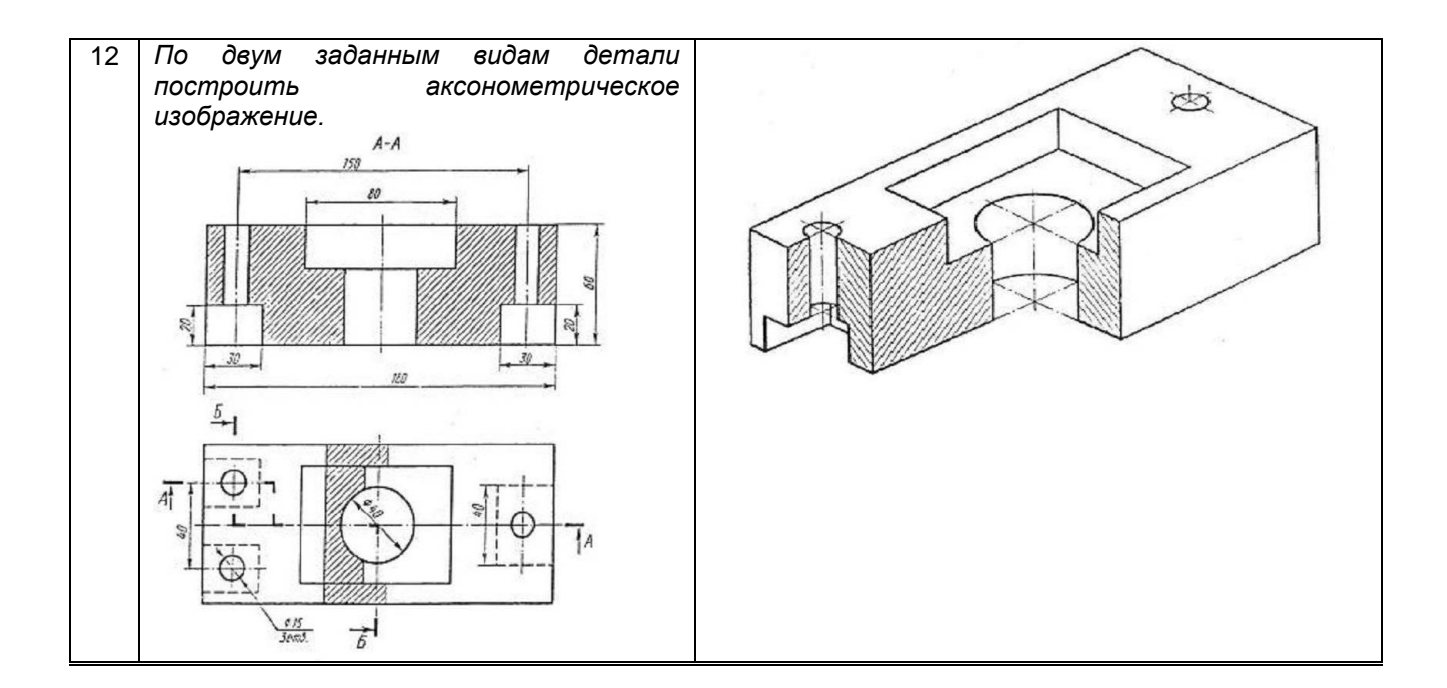

#### **10.3. Методические материалы,**

#### **определяющие процедуры оценивания знаний, умений, владений (навыков и (или) практического опыта деятельности), характеризующих этапы формирования компетенций**

#### **10.3.1. Условия допуска обучающегося к сдаче экзамена и зачета и порядок ликвидации академической задолженности**

Положение о проведении текущего контроля успеваемости и промежуточной аттестации обучающихся (принято на заседании Ученого совета 31.08.2013г., протокол № 1)

#### **10.3.2. Форма проведения промежуточной аттестации по дисциплине**

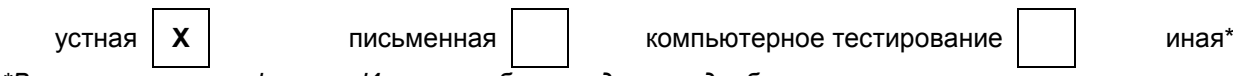

*\*В случае указания формы «Иная» требуется дать подробное пояснение*

#### **10.3.3. Особенности проведения** *экзамена и зачета*

*• Время на подготовку ответа на экзамене и зачете не превышает 40 минут.*

*Для подготовки ответов на вопросы экзаменационного билета (решения задач) необходимо иметь линейку и карандаш.*

*• При подготовке ответов зачетного билета (выполнения практического задания) предоставляется необходимая справочная информация, обучающимся необходимо иметь линейку, карандаш, калькулятор.*

*• Условием допуска к экзамену и зачету являются зачтенные контрольные и расчетнографические работы.*